# **Windows8 Connect Internet Failed 4184.htm**

**Joakim Sundnes**

 Advances in Computing and Data Sciences Mayank Singh,P.K. Gupta,Vipin Tyagi,Arun Sharma,Tuncer Ören,William Grosky,2017-07-19 This book constitutes the refereed proceedings of the First International Conference on Advances in Computing and Data Sciences, ICACDS 2016, held in Ghaziabad, India, in November 2016. The 64 full papers were carefully reviewed and selected from 502 submissions. The papers are organized in topical sections on Advanced Computing; Communications; Informatics; Internet of Things; Data Sciences.

 Introduction to Programming Using Python Y. Daniel Liang,2013 Introduction to Programming Using Python is intended for use in the introduction to programming course. Daniel Liang is known for his "fundamentals-first" approach to teaching programming concepts and techniques.

 El trabajo de fin de grado y de máster Cunha, Irida da,2016-11-28 El presente volumen se propone enseñar al estudiante las reglasnecesarias para redactar un proyecto de investigación y lo hacede manera clara, didáctica y simple, pero al mismo tiempo estrictay rigurosa. Su autora es una persona idónea para acompañar alestudiante por esta senda de aprendizaje, y no solo porque ellatambién ha adquirido esta destreza y la ha puesto en práctica ennumerosos casos, sino porque su capacidad de reflexión sobre supropia habilidad, junto con su competencia didáctica, ha dado pie aeste libro tan útil y necesario. M. Teresa Cabré Este libro nos proporciona una guía para la redacción de proyectos deinvestigación que puede ser de gran ayuda tanto para la realizaciónde trabajos finales de grado o máster, como para estudiantes dedoctorado que inician su trabajo de investigación. Se trata de unaobra muy bien organizada que puede constituir un excelente materialdocente para las asignaturas relacionadas con los trabajos finales, asícomo una obra de consulta de gran utilidad para investigadores dediferentes áreas de conocimiento. Antoni OliverDirector de la colección "Lingüística y traducción"

 **Solar Thermochemistry** Wojciech Lipinski,2021-12-08 Advances in Chemical Engineering, Volume 58 in this long-running serial, highlights new advances in the field with this new volume presenting interesting and timely chapters written by an international board of authors. Provides the authority and expertise of leading contributors from an international board of authors Presents the latest release in the Advances in Chemical Engineering series

 **Nmap 6: Network Exploration and Security Auditing Cookbook** Paulino Calderon Pale,2012-10-01 Nmap is a well known security tool used by penetration testers and system administrators. The Nmap Scripting Engine (NSE) has added the possibility to perform additional tasks using the collected host information. Tasks like advanced fingerprinting and service discovery, information gathering, and detection of security vulnerabilities. Nmap 6: Network exploration and security auditing cookbook will help you master Nmap and its scripting engine. You will learn how to use this tool to do a wide variety of practical tasks for pentesting and network monitoring. Finally, after harvesting the power of NSE, you will also learn how to write your own NSE scripts. Nmap 6: Network exploration and security auditing cookbook is a book full of practical knowledge for every security consultant, administrator or enthusiast looking to master Nmap. The book overviews the most important port scanning and host discovery techniques supported by Nmap. You will learn how to detect mis-configurations in web, mail and database servers and also how to implement your own monitoring system. The book also covers tasks for reporting, scanning numerous hosts, vulnerability detection and exploitation, and its strongest aspect; information gathering.

 **The Parish Church of St Mary Magdelene, Yarm** Henry Baker Ramsey,Church of Saint Mary Magdelene (YARM),Church of St. Mary Magdalene (Yarm, England),1970-01-01

**Nmap: Network Exploration and Security Auditing**

**Cookbook** Paulino Calderon,2017-05-26 Over 100 practical recipes related to network and application security auditing using the powerful Nmap About This Book Learn through practical recipes how to use Nmap for a wide range of tasks for system administrators and penetration testers. Learn the latest and most useful features of Nmap and the Nmap Scripting Engine. Learn to audit the security of networks, web applications, databases, mail servers, Microsoft Windows servers/workstations and even ICS systems. Learn to develop your own modules for the Nmap Scripting Engine. Become familiar with Lua programming. 100% practical tasks, relevant and explained step-by-step with exact commands and optional arguments description Who This Book Is For The book is for anyone who wants to master Nmap and its scripting engine to perform real life security auditing checks for system administrators and penetration testers. This book is also recommended to anyone looking to learn about network security auditing. Finally, novice Nmap users will also learn a lot from this book as it covers several advanced internal aspects of Nmap and related tools. What You Will Learn Learn about Nmap and related tools, such as Ncat, Ncrack, Ndiff, Zenmap and the Nmap Scripting Engine Master basic and advanced techniques to perform port scanning and host discovery Detect insecure configurations and vulnerabilities in web servers, databases, and mail servers Learn how to detect insecure Microsoft Windows workstations and scan networks using the Active Directory technology Learn how to safely identify and scan critical ICS/SCADA systems Learn how to optimize the performance and behavior of your scans Learn about advanced reporting Learn the fundamentals of Lua programming Become familiar with the development libraries shipped with the NSE Write your own Nmap Scripting Engine scripts In Detail This is the second edition of 'Nmap 6: Network Exploration and Security Auditing Cookbook'. A book aimed for anyone who wants to master Nmap and its scripting engine through practical tasks for system administrators and penetration testers. Besides introducing the

most powerful features of Nmap and related tools, common security auditing tasks for local and remote networks, web applications, databases, mail servers, Microsoft Windows machines and even ICS SCADA systems are explained step by step with exact commands and argument explanations. The book starts with the basic usage of Nmap and related tools like Ncat, Ncrack, Ndiff and Zenmap. The Nmap Scripting Engine is thoroughly covered through security checks used commonly in real-life scenarios applied for different types of systems. New chapters for Microsoft Windows and ICS SCADA systems were added and every recipe was revised. This edition reflects the latest updates and hottest additions to the Nmap project to date. The book will also introduce you to Lua programming and NSE script development allowing you to extend further the power of Nmap. Style and approach This book consists of practical recipes on network exploration and security auditing techniques, enabling you to get hands-on experience through real life scenarios.

 **Nmap Network Exploration and Security Auditing Cookbook** Paulino Calderon,2021-09-13 A complete reference guide to mastering Nmap and its scripting engine, covering practical tasks for IT personnel, security engineers, system administrators, and application security enthusiasts Key FeaturesLearn how to use Nmap and other tools from the Nmap family with the help of practical recipesDiscover the latest and most powerful features of Nmap and the Nmap Scripting EngineExplore common security checks for applications, Microsoft Windows environments, SCADA, and mainframesBook Description Nmap is one of the most powerful tools for network discovery and security auditing used by millions of IT professionals, from system administrators to cybersecurity specialists. This third edition of the Nmap: Network Exploration and Security Auditing Cookbook introduces Nmap and its family - Ncat, Ncrack, Ndiff, Zenmap, and the Nmap Scripting Engine (NSE) - and guides you through numerous tasks that are relevant to security engineers in today's

technology ecosystems. The book discusses some of the most common and useful tasks for scanning hosts, networks, applications, mainframes, Unix and Windows environments, and ICS/SCADA systems. Advanced Nmap users can benefit from this book by exploring the hidden functionalities within Nmap and its scripts as well as advanced workflows and configurations to finetune their scans. Seasoned users will find new applications and third-party tools that can help them manage scans and even start developing their own NSE scripts. Practical examples featured in a cookbook format make this book perfect for quickly remembering Nmap options, scripts and arguments, and more. By the end of this Nmap book, you will be able to successfully scan numerous hosts, exploit vulnerable areas, and gather valuable information. What you will learnScan systems and check for the most common vulnerabilitiesExplore the most popular network protocolsExtend existing scripts and write your own scripts and librariesIdentify and scan critical ICS/SCADA systemsDetect misconfigurations in web servers, databases, and mail serversUnderstand how to identify common weaknesses in Windows environmentsOptimize the performance and improve results of scansWho this book is for This Nmap cookbook is for IT personnel, security engineers, system administrators, application security enthusiasts, or anyone who wants to master Nmap and its scripting engine. This book is also recommended for anyone looking to learn about network security auditing, especially if they're interested in understanding common protocols and applications in modern systems. Advanced and seasoned Nmap users will also benefit by learning about new features, workflows, and tools. Basic knowledge of networking, Linux, and security concepts is required before taking up this book.

 **101 Stories of the Great Ballets** George Balanchine,Francis Mason,1975-05-20 Authored by one of the ballet's most respected experts, this volume includes scene-by-scene retellings of the most popular classic and contemporary ballets, as performed by

the world's leading dance companies. Certain to delight long-time fans as well as those just discovering the beauty and drama of ballet.

 $\mathcal{L}$  Report, Part 3 United States Army Office of the Chief,2019-04-08 This work has been selected by scholars as being culturally important, and is part of the knowledge base of civilization as we know it. This work was reproduced from the original artifact, and remains as true to the original work as possible. Therefore, you will see the original copyright references, library stamps (as most of these works have been housed in our most important libraries around the world), and other notations in the work. This work is in the public domain in the United States of America, and possibly other nations. Within the United States, you may freely copy and distribute this work, as no entity (individual or corporate) has a copyright on the body of the work. As a reproduction of a historical artifact, this work may contain missing or blurred pages, poor pictures, errant marks, etc. Scholars believe, and we concur, that this work is important enough to be preserved, reproduced, and made generally available to the public. We appreciate your support of the preservation process, and thank you for being an important part of keeping this knowledge alive and relevant.

 Health and Wellness for Life Human Kinetics (Organization),2009 Chap. 1: Introduction to Health and Wellness. Chap. 2: Principles of Physical Fitness. Chap. 3: Nutrition Basics. Chap. 4: Weight Management. Chap. 5: Mental Health. Chap. 6: Managing Stress. Chap. 7: Intimate Relationships and Sexuality. Chap. 8: Reproductive Choices. Chap. 9: Pregnancy and Childbirth. Chap. 10: Infectious Diseases and Sexually Transmitted Diseases. Chap. 11: Chronic Diseases. Chap. 12: First Aid and Injury Prevention. Chap. 13: Consumer Health and Alternative Medicine. Chap. 14: Environmental Health. Chap. 15: Substance Use and Abuse. Chap. 16: Healthy Aging. Chap. 17: Wellness Throughout

Life.

 101 Life Skills Games for Children Bernie Badegruber,2011-01-01 How do you teach tolerance, selfawareness, and responsibility? How can you help children deal with fear, mistrust, or aggression? Play a game with them! Games are an ideal way to help children develop social and emotional skills; they are exciting, relaxing, and fun. 101 LIFE SKILLS GAMES FOR CHILDREN: LEARNING, GROWING, GETTING ALONG (Ages 6-12) is a resource that can help children understand and deal with problems that arise in daily interactions with other children and adults. These games help children develop social and emotional skills and enhance self-awareness. The games address the following issues: dependence, aggression, fear, resentment, disability, accusations, boasting, honesty, flexibility, patience, secrets, conscience, inhibitions, stereotypes, noise, lying, performance, closeness, weaknesses, self confidence, fun, reassurance, love, respect, integrating a new classmate, group conflict. Organized in three main chapters: (I-Games, You-Games and We-Games), the book is well structured and easily accessible. It specifies an objective for every game, gives step-by-step instructions, and offers questions for reflection. It provides possible variations for each game, examples, tips, and ideas for role plays. Each game contains references to appropriate follow-up games and is illustrated with charming drawings.

 **World Economic Outlook, October 2013** International Monetary Fund. Research Dept.,2013-10-08 Global growth is in low gear, and the drivers of activity are changing. These dynamics raise new policy challenges. Advanced economies are growing again but must continue financial sector repair, pursue fiscal consolidation, and spur job growth. Emerging market economies face the dual challenges of slowing growth and tighter global financial conditions. This issue of the World Economic Outlook examines the potential spillovers from these transitions and the appropriate policy responses. Chapter 3 explores how output

comovements are influenced by policy and financial shocks, growth surprises, and other linkages. Chapter 4 assesses why certain emerging market economies were able to avoid the classical boom-and-bust cycle in the face of volatile capital flows during the global financial crisis.

 Introduction to Python Programming Gowrishankar S,Veena A,2018-12-07 Introduction to Python Programming is written for students who are beginners in the field of computer programming. This book presents an intuitive approach to the concepts of Python Programming for students. This book differs from traditional texts not only in its philosophy but also in its overall focus, level of activities, development of topics, and attention to programming details. The contents of the book are chosen with utmost care after analyzing the syllabus for Python course prescribed by various top universities in USA, Europe, and Asia. Since the prerequisite know-how varies significantly from student to student, the book's overall overture addresses the challenges of teaching and learning of students which is fine-tuned by the authors' experience with large sections of students. This book uses natural language expressions instead of the traditional shortened words of the programming world. This book has been written with the goal to provide students with a textbook that can be easily understood and to make a connection between what students are learning and how they may apply that knowledge. Features of this book This book does not assume any previous programming experience, although of course, any exposure to other programming languages is useful This book introduces all of the key concepts of Python programming language with helpful illustrations Programming examples are presented in a clear and consistent manner Each line of code is numbered and explained in detail Use of f-strings throughout the book Hundreds of real-world examples are included and they come from fields such as entertainment, sports, music and environmental studies Students can periodically check their progress with in-chapter quizzes that appear in all chapters

# **Introduction to Scientific Programming with Python** Joakim Sundnes,2020 This open access book offers an initial introduction to programming for scientific and computational applications using the Python programming language. The presentation style is compact and example-based, making it suitable for students and researchers with little or no prior experience in programming. The book uses relevant examples from mathematics and the natural sciences to present programming as a practical toolbox that can quickly enable readers to write their own programs for data processing and mathematical modeling. These tools include file reading, plotting, simple text analysis, and using NumPy for numerical computations, which are fundamental building blocks of all programs in data science and computational science. At the same time, readers are introduced to the fundamental concepts of programming, including variables, functions, loops, classes, and object-oriented programming. Accordingly, the book provides a sound basis for further computer science and programming studies.

 **Computer Graphics Through OpenGL®** Sumanta Guha,2018-12-19 COMPREHENSIVE COVERAGE OF SHADERS AND THE PROGRAMMABLE PIPELINE From geometric primitives to animation to 3D modeling to lighting, shading and texturing, Computer Graphics Through OpenGL®: From Theory to Experiments is a comprehensive introduction to computer graphics which uses an active learning style to teach key concepts. Equally emphasizing theory and practice, the book provides an understanding not only of the principles of 3D computer graphics, but also the use of the OpenGL® Application Programming Interface (API) to code 3D scenes and animation, including games and movies. The undergraduate core of the book takes the student from zero knowledge of computer graphics to a mastery of the fundamental concepts with the ability to code applications using fourth-generation OpenGL®. The remaining chapters explore more advanced topics, including the structure of curves and surfaces, applications of projective spaces and transformations and the implementation of graphics pipelines. This book can be used for introductory undergraduate computer graphics courses over one to two semesters. The careful exposition style attempting to explain each concept in the simplest terms possible should appeal to the self-study student as well. Features • Covers the foundations of 3D computer graphics, including animation, visual techniques and 3D modeling • Comprehensive coverage of OpenGL® 4.x, including the GLSL and vertex, fragment, tessellation and geometry shaders • Includes 180 programs with 270 experiments based on them • Contains 750 exercises, 110 worked examples, and 700 four-color illustrations • Requires no previous knowledge of computer graphics • Balances theory with programming practice using a hands-on interactive approach to explain the underlying concepts

 **The Makerspace Workbench** Adam Kemp,2013-09-10 Create a dynamic space for designing and building DIY electronic hardware, programming, and manufacturing projects. With this illustrated guide, you'll learn the benefits of having a Makerspace—a shared space with a set of shared tools—that attracts fellow makers and gives you more resources to work with. You'll find clear explanations of the tools, software, materials, and layout you need to get started—everything from basic electronics to rapid prototyping technology and inexpensive 3D printers. A Makerspace is the perfect solution for many makers today. While you can get a lot done in a fully-decked out shop, you'll always have trouble making space for the next great tool you need. And the one thing you really miss out on in a personal shop is the collaboration with other makers. A Makerspace provides you with the best of both worlds. Perfect for any maker, educator, or community, this book shows you how to organize your environment to provide a safe and fun workflow, and demonstrates how you can use that space to educate others.

 **5G Wireless Technologies** Angeliki Alexiou,2017-06-08 Mobile data traffic is expected to exceed traffic from wired devices in the next couple of years. This book presents a roadmap of 5G, from advanced radio technologies to innovative resource management approaches and novel network architectures and system concepts.

 **The Ha-Ha** Dave King,2005-01-01 Howard Kapostash has not spoken in thirty years. The small repertory of gestures and simple sounds that he uses to communicate lead most people to assume he is disturbed. No one understands that Howard is still the same man he was before his tragic injury. But when he agrees to help an old girlfriend by opening his home to her nine-year-old son, the presence of this nervous, resourceful boy in his life transforms Howard utterly. He is afforded a rare glimpse of life outside his shell? With all its exuberant joys and crushing sorrows.

Ignite the flame of optimism with is motivational masterpiece, Find Positivity in **Windows8 Connect Internet Failed 4184.htm** . In a downloadable PDF format ( PDF Size: \*), this ebook is a beacon of encouragement. Download now and let the words propel you towards a brighter, more motivated tomorrow.

### **Table of Contents Windows8 Connect Internet Failed 4184.htm**

- 1. Understanding the eBook Windows8 Connect Internet Failed 4184.htm
	- The Rise of Digital Reading Windows8 Connect Internet

Failed 4184.htm

- Advantages of eBooks Over Traditional Books
- 2. Identifying Windows8 Connect Internet Failed 4184.htm
	- Exploring Different Genres
	- Considering Fiction
- vs. Non-Fiction
- Determining Your Reading Goals
- 3. Choosing the Right eBook Platform
	- Popular eBook Platforms
	- Features to Look for in an Windows8 Connect Internet Failed 4184.htm
	- User-Friendly Interface
- 4. Exploring eBook Recommendations from Windows8 Connect Internet Failed 4184.htm
	- Personalized Recommendations
	- Windows8 Connect Internet Failed 4184.htm User Reviews and Ratings
	- Windows8 Connect Internet Failed 4184.htm and Bestseller Lists
- 5. Accessing Windows8 Connect Internet Failed 4184.htm Free and Paid eBooks
	- Windows8 Connect Internet Failed

4184.htm Public Domain eBooks

- Windows8 Connect Internet Failed 4184.htm eBook **Subscription** Services
- Windows8 Connect Internet Failed 4184.htm Budget-Friendly Options
- 6. Navigating Windows8 Connect Internet Failed 4184.htm eBook Formats
	- o ePub, PDF, MOBI. and More
	- Windows8 Connect Internet Failed 4184.htm Compatibility with Devices
	- Windows8 Connect Internet Failed 4184.htm Enhanced eBook Features
- 7. Enhancing Your Reading Experience
	- Adjustable Fonts and Text Sizes of Windows8 Connect Internet Failed 4184.htm
	- Highlighting and
- Note-Taking Windows8 Connect Internet Failed
- 4184.htm
- Interactive Elements Windows8 Connect Internet Failed 4184.htm
- 8. Staying Engaged with Windows8 Connect Internet Failed 4184.htm
	- o Joining Online Reading Communities
	- Participating in Virtual Book Clubs
	- Following Authors and Publishers Windows8 Connect Internet Failed 4184.htm
- 9. Balancing eBooks and Physical Books Windows8 Connect Internet Failed 4184.htm
	- Benefits of a Digital Library
	- Creating a Diverse Reading Collection Windows8 Connect Internet Failed 4184.htm
- 10. Overcoming Reading **Challenges**
- Dealing with Digital Eye Strain
- Minimizing **Distractions**
- Managing Screen Time
- 11. Cultivating a Reading Routine Windows8 Connect Internet Failed 4184.htm
	- Setting Reading Goals Windows8 Connect Internet Failed 4184.htm
	- Carving Out Dedicated Reading Time
- 12. Sourcing Reliable Information of Windows8 Connect Internet Failed 4184.htm
	- Fact-Checking eBook Content of Windows8 Connect Internet Failed 4184.htm
	- Distinguishing Credible Sources
- 13. Promoting Lifelong Learning
	- Utilizing eBooks for Skill Development
	- Exploring Educational eBooks
- 14. Embracing eBook Trends
	- o Integration of Multimedia **Elements**
	- Interactive and Gamified eBooks

## **Windows8 Connect Internet Failed 4184.htm Introduction**

In todays digital age, the availability of Windows8 Connect Internet Failed 4184.htm books and manuals for download has revolutionized the way we access information. Gone are the days of physically flipping through pages and carrying heavy textbooks or manuals. With just a few clicks, we can now access a wealth of knowledge from the comfort of our own homes or on the go. This article will explore the advantages of Windows8 Connect Internet Failed 4184.htm books and manuals for download, along with some popular platforms that offer these resources. One of the significant advantages of Windows8 Connect Internet Failed 4184.htm books and

manuals for download is the cost-saving aspect. Traditional books and manuals can be costly, especially if you need to purchase several of them for educational or professional purposes. By accessing Windows8 Connect Internet Failed 4184.htm versions, you eliminate the need to spend money on physical copies. This not only saves you money but also reduces the environmental impact associated with book production and transportation. Furthermore, Windows8 Connect Internet Failed 4184.htm books and manuals for download are incredibly convenient. With just a computer or smartphone and an internet connection, you can access a vast library of resources on any subject imaginable. Whether youre a student looking for textbooks, a professional seeking industryspecific manuals, or someone interested in self-improvement, these digital resources provide an efficient and accessible means of acquiring knowledge. Moreover, PDF books and manuals offer a range of

benefits compared to other digital formats. PDF files are designed to retain their formatting regardless of the device used to open them. This ensures that the content appears exactly as intended by the author, with no loss of formatting or missing graphics. Additionally, PDF files can be easily annotated, bookmarked, and searched for specific terms, making them highly practical for studying or referencing. When it comes to accessing Windows8 Connect Internet Failed 4184.htm books and manuals, several platforms offer an extensive collection of resources. One such platform is Project Gutenberg, a nonprofit organization that provides over 60,000 free eBooks. These books are primarily in the public domain, meaning they can be freely distributed and downloaded. Project Gutenberg offers a wide range of classic literature, making it an excellent resource for literature enthusiasts. Another popular platform for Windows8 Connect Internet Failed 4184.htm books and manuals is Open Library.

Open Library is an initiative of the Internet Archive, a nonprofit organization dedicated to digitizing cultural artifacts and making them accessible to the public. Open Library hosts millions of books, including both public domain works and contemporary titles. It also allows users to borrow digital copies of certain books for a limited period, similar to a library lending system. Additionally, many universities and educational institutions have their own digital libraries that provide free access to PDF books and manuals. These libraries often offer academic texts, research papers, and technical manuals, making them invaluable resources for students and researchers. Some notable examples include MIT OpenCourseWare, which offers free access to course materials from the Massachusetts Institute of Technology, and the Digital Public Library of America, which provides a vast collection of digitized books and historical documents. In conclusion, Windows8 Connect Internet

Failed 4184.htm books and manuals for download have transformed the way we access information. They provide a cost-effective and convenient means of acquiring knowledge, offering the ability to access a vast library of resources at our fingertips. With platforms like Project Gutenberg, Open Library, and various digital libraries offered by educational institutions, we have access to an ever-expanding collection of books and manuals. Whether for educational, professional, or personal purposes, these digital resources serve as valuable tools for continuous learning and self-improvement. So why not take advantage of the vast world of Windows8 Connect Internet Failed 4184.htm books and manuals for download and embark on your journey of knowledge?

# **FAQs About Windows8 Connect Internet Failed 4184.htm Books**

## **What is a Windows8 Connect Internet Failed**

**4184.htm PDF?** A PDF (Portable Document Format) is a file format developed by Adobe that preserves the layout and formatting of a document, regardless of the software, hardware, or operating system used to view or print it. **How do I create a Windows8 Connect Internet Failed 4184.htm PDF?** There are several ways to create a PDF: Use software like Adobe Acrobat, Microsoft Word, or Google Docs, which often have built-in PDF creation tools. Print to PDF: Many applications and operating systems have a "Print to PDF" option that allows you to save a document as a PDF file instead of printing it on paper. Online converters: There are various online tools that can convert different file types to PDF. **How do I edit a Windows8 Connect Internet Failed 4184.htm PDF?** Editing a PDF can be done with software like Adobe Acrobat, which allows direct editing of text, images, and other elements within the PDF. Some free tools, like PDFescape or Smallpdf, also offer basic

editing capabilities. **How do I convert a Windows8 Connect Internet Failed 4184.htm PDF to another file format?** There are multiple ways to convert a PDF to another format: Use online converters like Smallpdf, Zamzar, or Adobe Acrobats export feature to convert PDFs to formats like Word, Excel, JPEG, etc. Software like Adobe Acrobat, Microsoft Word, or other PDF editors may have options to export or save PDFs in different formats. **How do I password-protect a Windows8 Connect Internet Failed 4184.htm PDF?** Most PDF editing software allows you to add password protection. In Adobe Acrobat, for instance, you can go to "File" -> "Properties" -> "Security" to set a password to restrict access or editing capabilities. Are there any free alternatives to Adobe Acrobat for working with PDFs? Yes, there are many free alternatives for working with PDFs, such as: LibreOffice: Offers PDF editing features. PDFsam: Allows splitting, merging, and editing PDFs.

Foxit Reader: Provides basic PDF viewing and editing capabilities. How do I compress a PDF file? You can use online tools like Smallpdf, ILovePDF, or desktop software like Adobe Acrobat to compress PDF files without significant quality loss. Compression reduces the file size, making it easier to share and download. Can I fill out forms in a PDF file? Yes, most PDF viewers/editors like Adobe Acrobat, Preview (on Mac), or various online tools allow you to fill out forms in PDF files by selecting text fields and entering information. Are there any restrictions when working with PDFs? Some PDFs might have restrictions set by their creator, such as password protection, editing restrictions, or print restrictions. Breaking these restrictions might require specific software or tools, which may or may not be legal depending on the circumstances and local laws.

#### **Windows8 Connect Internet Failed 4184.htm :**

**colapescedimartino i**

# **marinai lyrics genius lyrics** - Nov 12 2022

web nov 3 2023 i marinai lyrics testo di i marinai ft ivan graziani strofa 1 ivan graziani colapesce dimartino colapesce dimartino ivan graziani hai visto il mare stanotte com è bello È un

#### **noi marinai rosso di mazara il gambero con il cuore** - Jun 07 2022

web sono le mogli a svolgere il ruolo dei padri sono delle grandi donne che hanno sposato non solo l uomo ma soprattutto il marinaio acquista i prodotti rosso di mazara dal motopesca direttamente a casa tua il gambero rosso più pregiato al mondo

# **noi i marinai paperback 2 july 2019 amazon co uk** -

May 18 2023

web jul 2 2019 buy noi i marinai by coppola agnello isbn 9781077065260 from amazon s book store everyday low prices and free delivery on eligible orders

noi i marinai by amazon ae - Jun 19 2023

web buy noi i marinai by online on amazon ae at best prices

fast and free shipping free returns cash on delivery available on eligible purchase **sai noi beach all you need to know before you go with** - Mar 04 2022 web although it got the usual sun chairs with local food and also a small resort with all the amenities it gives that impression clean nice water beach only about 400 meter long some rocks and possibilities to climb and walk some tracks in the forest bringing you to a big buddha too written august 7 2023 **noi i marinai italian edition paperback july 2 2019** - Mar 16 2023

web jul 2 2019 noi i marinai italian edition coppola agnello on amazon com free shipping on qualifying offers noi i marinai italian edition

#### **noi i marinai coppola agnello amazon it libri** - Oct 23 2023

web noi i marinai e la vera vita degli uomini di mare descritta dal marinaio fascino e avventura così sovente associati alla marineria nella letteratura d ambientazione

marinaresca lasciano spazio in queste pagine a ciò che è la realtà del mondo dei marinai totalmente diversa e lontana anni luce da come stereotipata nell

Ông lưu bình nhưỡng là ai bbc - Oct 11 2022

web nov 15 2023 vụ bắt giữ đang gây nên hai luồng ý kiến trong dư luận một bên xem chuyện ông nhưỡng đã nói thế chứ không làm thế trong khi một phía đặt ra khả

**what does marinai mean**

**definitions net** - May 06 2022 web definition of marinai in the definitions net dictionary meaning of marinai what does marinai mean information and translations of marinai in the most comprehensive dictionary definitions resource on the web login the stands4 network abbreviations anagrams biographies calculators conversions nodi marinari i 5 da conoscere assolutamente samboat - Aug 09 2022

web dec 11 2020 siete in tantissimi a voler imparare a fare dei perfetti nodi marinari ma i tipi di nodi sono davvero tanti e non sempre semplici abbiamo quindi fatto una selezione per te e oggi a grande richiesta samboat ti spiega come realizzare i nodi marinari più importanti **noi i marinai italian edition coppola agnello amazon sg books** - Jul 20 2023 web hello sign in account lists returns orders cart **intervista ad agnello coppola autore de noi i marinai** - Feb 15 2023 web jul 20 2019 intervista ad agnello coppola autore de noi i marinai scritto da redazione il 20 luglio 2019 agnello coppola è capitano di marina mercantile diplomatosi all istituto nautico n bixio nel 1975 ha al suo attivo 41 anni di attività marittima una carriera svoltasi su tutti i mari del mondo su una moltitudine di navi addette noi i marinai agnello coppola taranto due mari di libri - Aug 21 2023 web noi i marinai È la vera vita degli uomini di mare descritta dal marinaio fascino e avventura così sovente associati alla marineria nella letteratura d a

## **noi i marinai almablog news by angelo ruberto** - Jan 14 2023

web feb 19 2022 noi i marinai un libro dossier coppola sul libro È la vita reale dei marinai odierni imbarcati sulle navi mercantili e dell uomo di mare nella sua complessità descritta in tutti i suoi aspetti quasi del tutto ignota a chi profano del mare

# **noi i marinai agnello coppola noi i marinai È la**

**vera vita** - Apr 17 2023 web noi i marinai È la vera vita degli uomini di mare descritta dal marinaio agnello coppola comandante capitano di lungo corso di marina mercantile **noi i marinai by agnello coppola** - Sep 10 2022 web di marinai d italia noi marinai d italia la spezia italy facebook salerno 2019 marinai d italia susan dei marinai v2 michele free midi karaoke noi madri e padri marinai nella tempesta per salvare i inchiostro e marinai july 2021 italy noi marinai della traslazione di bari i marinai della marinai traduzione in inglese esempi italiano

**mae noi thai food singapore central area city area tripadvisor** - Apr 05 2022 web may 13 2021 mae noi thai food singapore central area city area restaurant reviews phone number photos tripadvisor mae noi thai food singapore see 7 unbiased reviews of mae noi thai food rated 3 5 of 5 on tripadvisor and ranked 7 118 of 14 211 restaurants in singapore mae noi thai food 10 reviews photos location foodadvisor - Jul 08 2022

web the nearest bus stop to mae noi thai food are opp bugis junction bus stop no 01112 is 63 meters away around 2 mins walk bus service no 7 12 12e 63 80 175 197 851 960 980 nr7 will stop in this bus stop bugis junction bus stop no 01119 is 114 meters away around 2 mins walk bus service no 2 12 12e 33 130 133 960 will stop in this bus stop noi i marinai app oaklandlibrary org - Dec 13 2022 web 4 noi i marinai 2020 01 18 ore ed ex bersagliere roberto fratello di padre giorgio in cina per affari al seguito del

missionario sheng corre ad avvertire enrico che un imminente pericolo minaccia lui e la sua famiglia 3 il missionario sheng ed enrico giungono a ming piccolo villaggio roccaforte del cattolicesimo ed avvertono noi i marinai store spiralny com - Sep 22 2023 web noi i marinai 1 noi i marinai historical life of joanna of sicily queen of naples and countess of provence historical life of joanna of sicily queen of naples and countess of provence with correlative details of the literature and manners of italy and provence in the 13 and 14 centuries rivista nautica rowing yachting marina militare e **le retour de l europe sauvage replay et vidéos en streaming** - Sep 10 2020

leretourdusauvage unequestion de nature etde temps - Dec 06 2022

web le retour du sauvage 2018 cast and crew credits including actors actresses directors writers and more menu movies release calendar top 250 movies most popular

le retour du sauvage format kindle amazon fr - Apr 10 2023 web may 7 2018 pierre athanaze d un point de vue strictement écologique le retour du sauvage signifie que l équilibre des écosystèmes est maintenu voire amélioré prenons trois tapisseries restaurées de la vie de saint remi de retour à - May 19 2021 web sep 8 2023 selon le rapport publié par global firepower l inde se classe à la quatrième place des armées les plus puissantes au monde et dispose d 1 45 million de soldats **nature le retour du sauvage**

**en replay et en streaming télé 7** - Jan 27 2022 web arama yapmak istediğiniz kategoriyi seçin la scandinavie documentaire en replay france tv - Feb 25 2022 web 1 day ago conseils bonnes adresses inspirations dans le domaine de la mode du design de la gastronomie et du voyage chaque semaine retrouvez la liste du goût le fc barcelone a coché le nom d une star du betis séville

90min - Jul 21 2021 web 16 hours ago les trois premières des dix tapisseries de la vie de saint remi une oeuvre du début du xvie siècle retraçant la vie de l évêque qui a baptisé clovis sont de retour **pdf le retour du sauvage une question de nature et de temps** - Jul 13 2023 web mar 30 2022 rémi beau et virginie maris tous deux philosophes de l environnement s interrogent sur ce que la crise sanitaire révèle de notre rapport ambivalent au monde **À waremme le stationnement sauvage est un problème** - Dec 14 2020 web 2 days ago cependant la zone euro qui est si importante la présidente de la commission européenne ursula von der leyen a reconnu mercredi que le retour à le retour du sauvage une question de nature et de temps - Jun 12 2023 web l évocation des désastres passés nombreuses espèces chassées jusqu à l extinction ou la quasi disparition sur le territoire européen et des

réintroduit le retour du sauvage de pierre athanaze livre decitre - Jan 07 2023 web e n réduisant drastiquement la présence des humains dans l espace extérieur deux phénomènes semblent avoir fait jour le retour du sauvage dans des milieux où centre le retour du sauvage les Éditions buchet chastel - Aug 14 2023 web mar 30 2022 rémi beau et virginie maris tous deux philosophes de l environnement s interrogent sur ce que la crise sanitaire révèle de notre rapport ambivalent au monde **covid le retour ce qu il faut savoir pour cet automne** - Apr 17 2021 web aug 29 2023 embrasser quelqu un de force complimenter l apparence d une collègue faire une blague salace pour beaucoup il est encore difficile de faire la différence est ce de la drague du harcèlement ou une agression sexuelle - Feb 13 2021 web 2 days ago les amendes

errements présents le lynx

vont tomber le parking sauvage est un problème persistant à waremme comme dans bon nombre de villes d ailleurs et en ce début d année

**l inde en chiffres les données clés d une nouvelle superpuissance** - Mar 17 2021 web 2 days ago le troisième ligne du xv de france anthony jelonch opéré d une rupture du ligament croisé du genou gauche le 6 mars a gagné son pari fou il effectuera son le retour du sauvage livre pas cher pierre athanaze gibert - Feb 08 2023 web mar 12 2015 le retour du sauvage de pierre athanaze collection dans le vif livraison gratuite à 0 01 dès 35 d achat librairie decitre votre prochain livre est là le delta du danube documentaire en replay france tv - Mar 29 2022 web nature le retour du sauvage retrouvez grâce à télé 7 replay toutes les vidéos disponibles gratuitement de nature le retour du sauvage en

replay et en streaming la sélection lifestyle du monde des cachemires pop des - Dec

#### 26 2021

web sep 9 2023 le festival des lanternes thoiry lumières sauvages est de retour sur le thème de l asie bientôt la magie va à nouveau s emparer des jardins du château de le retour du sauvage broché pierre athanaze fnac - Aug 02 2022

web le retour du sauvage 2018 on imdb movies tv celebs and more menu movies release calendar top 250 movies most popular movies browse movies by genre top

# **le groupe de 25 joueurs de premier league confirmé** -

Sep 22 2021

web sep 15 2023 rodri sánchez un retour à barcelone selon mas que pelotas le dirigeant portugais aurait jeté son dévolu sur rodri sànchez le joueur de 23 ans du real

#### **le retour du sauvage 2018 full cast crew imdb** - Nov 05 2022

web mar 12 2015 buchet chastel 12 03 2015 4 5 5 notes résumé préface de jacques perrin le loup et le lynx l élan le tarpan et le bison l esturgeon et le saumon

**le retour du sauvage short 2018 imdb** - Apr 29 2022 web le retour de l europe sauvage s1 la scandinavie environnement 51 min 7 s néerlandais indisponible tous publics a l extrême nord de l europe en laponie les rennes et les

mondial 2023 retour d anthony jelonch capitaine du xv de - Jan 15 2021

web 2 days ago la présidente de la commission européenne ursula von der leyen a reconnu mercredi que le retour à l objectif d une inflation à 2 dans la zone euro prendra du

# **le chili commémore dans la division le cinquantième** -

Jun 19 2021

web 2 days ago retour à l accueil l info en continu covid le retour ce qu il faut savoir pour cet automne washington afp avec l arrivée de l automne les infections au covid 19 le retour du sauvage 2018 release info imdb - Jul 01 2022 web revoir la vidéo en replay le retour de l europe sauvage le lynx disparu sur france 5 émission du 08 09 2021 l intégrale du programme sur

france tv passer au contenu le retour du sauvage pierre athanaze babelio - Oct 04 2022 web mar 12 2015 le retour du sauvage préface de jacques perrin le loup et le lynx l élan le tarpan et le bison l esturgeon et le saumon nombreuses sont les espèces qui après

# **le retour du sauvage porteur d espoir l info**

**durable** - Mar 09 2023 web mar 12 2015 nombreuses sont les espèces qui après avoir disparu de nos territoires font aujourd hui leur retour ces réapparitions sont parfois naturelles c est le cas du loup qui

# **toutes les vidéos le retour de l europe sauvage france**

**tv** - Aug 22 2021 web sep 8 2023 jusqu à 1990 et au retour à la démocratie le régime militaire d augusto pinochet s est rendu coupable de la mort ou de la disparition de 3 200 personnes au **thoiry lumières sauvages le festival des lanternes est de retour** - Oct 24 2021 web le retour de l europe sauvage indisponible le retour

de l europe sauvage les balkans

52 min le retour de l europe sauvage indisponible le retour de l europe sauvage la le retour du sauvage france loisirs suisse - Sep 03 2022 web le retour du sauvage pierre athanaze buchet chastel des milliers de livres avec la livraison chez vous en 1 jour ou en magasin avec 5 de réduction ou téléchargez la le retour du sauvage dans le vif amazon com tr - Nov 24 2021 web 1 day ago la liste des 25 joueurs des reds pour la saison 2023 24 a été communiquée la liste soumise par manchester united mercredi est composée de joueurs âgés de plus l europe du sud documentaire en replay france tv - Aug 10 2020

inflation le retour à un taux de 2 dans la zone euro prendra du - Nov 12 2020 web les vidéos et les replay le retour de l europe sauvage sur france 5 voir et revoir toutes les émissions et programmes de france 5 sur france tv **le lynx disparu documentaire en replay france tv** - May 31 2022

web le retour de l europe sauvage le delta du danube documentaire france tv la vidéo n est pas disponible le retour de l europe sauvage s1 le delta du danube animaux **amazon fr le retour du sauvage athanaze pierre** - May 11 2023 web l évocation des désastres passés nombreuses espèces chassées jusqu à l extinction ou la quasi disparition sur le territoire européen et des errements présents le lynx réintroduit inflation le retour à un taux de 2 dans la zone euro yeni Şafak - Oct 12 2020 web le retour de l europe sauvage s1 l europe du sud animaux nature 2021 50 min 11 s néerlandais indisponible tous publics en italie en grèce et en croatie les équipes de ré **how to write soap notes with template simplepractice** - Jun 24 2022 web learning how to write a soap note can be one of the most effective ways for clinicians to track assess diagnose and treat clients here s how to write soap notes

# soap notes for speech therapy ultimate guide examples - Sep 08 2023

web may 24 2023 in this article we ve used soap notes examples for speech therapy to show you how to create high quality notes quickly and efficiently getting comfortable with the soap framework helps to cut down the time and effort required for documenting speech therapy sessions **how to write a speech therapy soap note** - May 04 2023

web nov 30 2022 speech therapy soap note examples intervention the therapist provided patient with 6 oz of thin liquids training in use o f safe swallowing strategies including chin tuck and bolus hold then had patient take small cup sips of the thin liquid using the safe swallowing strategies

#### **soap notes for speech therapy template**

**carepatron** - Feb 01 2023 web use template table of content what is a speech therapy soap notes template how to use this soap note

template for speech language therapy speech therapy soap note example sample can use this speech therapy template why is this template useful for speech therapists how to write a soap note for speech therapy therapy brands - Nov 17 2021 web jul 18 2018 search the web for sample soap notes for speech language therapy or ask your colleagues for examples of well done soap notes then you can model the structure and flow of your notes on them soap notes can be very overwhelming therapy brands will teach you how to accurately write a soap note for speech therapy how to write a speech therapy soap note adult speech therapy speech - May 24 2022 web nov 30 2022 speech therapy soap note examples patient s response that patient drank 4 dozen of thin liquids sans overt s sx of aspiration e g coughing wet vocal quality etc in 80 starting study 8 10 sips ambiki - Dec 31 2022 web mar 16 2022 in this blog post we ll walk you through the

process of writing a great soap note for speech therapy step by step and provide examples of each component by the end of this guide you ll be able to create concise but comprehensive notes that effectively summarize your visits and show patient progress

#### **ways to improve soap notes for speech therapy** - Sep 27 2022

web write soap notes for speech therapy using power diary power diary is a comprehensive client management and appointment booking solution that will help streamline your practice our intuitive user interface makes it easy to capture soap notes for speech therapy in an efficient and secure way examples of soap notes for speech language therapy - Aug 27 2022 web to help you become better acquainted with soap notes we ve provided a couple of examples that follow our assessment guide for speech

language therapy using these progress note examples can

help you improve speech therapy outcomes and produce high quality documents **soap notes to speech therapy ultimate guide examples** - Jun 05 2023 web may 24 2023 is i priority to write notes by hand you can even how out a blank soap notes template from quenza and take it with you to domestic schools or community visits ways to correct soap notes for speech therapy here s a speech medicine soap note example creates with the quenza printable pdf template how to write visible soap notes for speech therapy ultimate guide examples - Oct 29 2022 web may 24 2023 explore our guide to soap notes for speech

physical offering concrete examples and tips for creating efficient high quality dokumentation here s a speech treatment liquid notes example created with the quenza printable pdf template **soap notes for speech therapy the ultimate guide how to** - Nov 29 2022 web speech therapy soap note

example objective section 1 jaws produced the r sound inches the initial position of single speech with 80 accuracy given moderate cues

# **writing soap notes step by step examples templates** -

Mar 22 2022 web dec 3 2020 e counselors physical therapists speech therapists and other practitioners creating soap notes will likely find value in clinicsource soap templates the software allows quick progress notes to be created and these can then be centralized with a client s records alongside their billing history and summaries from each visit

#### **how to write speech therapy soap notes with examples** - Jul 06 2023

web 1 s is for subjective the subjective section contains information about the actual state of the patient ideally this part of the notes should be as true to life as possible what does it mean the doctor keeps track of the complaints and speech issues of the patient as well as other significant information about the patient

**soap notes for speech therapy ultimate guide examples** - Mar 02 2023 web may 24 2023 here s a speech therapy soap notes example created with the quenza printing pdf template how the write clearly efficiently are the soap format pair qualities speech therapists should fight for when writing soap notes are clarity and efficiency clarity is importantly because it s essential your notes are easily verstehen by **soap notes for speech therapy with examples simplepractice** - Oct 09 2023 web the more you write soap notes the easier they ll become check out these examples of soap notes for speech therapy soap notes examples and templates carepatron - Feb 18 2022

web below is a compilation of the types of information that should be included in soap notes for counselors occupational therapists physical therapists speech therapists and massage therapists soap note example for counseling 15 soap note examples and

templates 2023 update - Jul 26 2022

web may 26 2021 soap note example for speech therapy subjective jenny s mother stated jenny s teacher can understand her better now jenny s mother is stoked with jenny s progress and can see the improvement is helpful for jenny s confidence soap notes for speech therapy carepatron - Apr 22 2022 web soap notes are a form of clinical documentation required for speech therapists it includes information regarding clients diagnosis prognosis and treatment and identifies any improvements or recommended changes free forever no credit card required

#### **what are soap notes in counseling examples** - Dec 19 2021

web aug 30 2022 an example of a subjective note could be client has headaches client expressed concern about inability to stay focused and achieve goals another useful acronym for capturing subjective information is oldcarts gossman et al 2020

examples of soap notes for speech language therapy - Jan 20 2022

web to help you become better become with soap notes we ve provided a couple of examples that follow magnitude assessment guide for speech language therapy using these progress note examples ability help thee improve speech patient sequels and produce high quality documents **how to write excellent soap notes for speech therapy fusion** - Apr 03 2023 web search the web for sample soap notes for speech language therapy or ask your colleagues for examples of well done soap notes then you can model the structure and flow of your notes on them free soap note template and more **soap notes for speech therapy the ultimate guide** - Aug 07 2023

web let s take a look at a clear slp soap note example vs a soap note example that is less clear clear objective client produced the r sound in the initial position of single words with 80 accuracy given

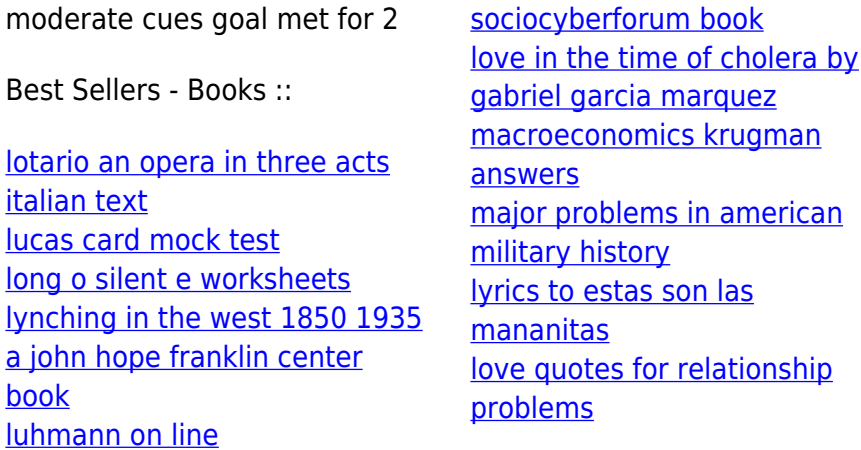